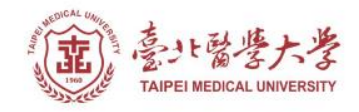

# **保健營養學系 運動營養及實踐訓練工作坊**

### **Cofit APP下載說明**

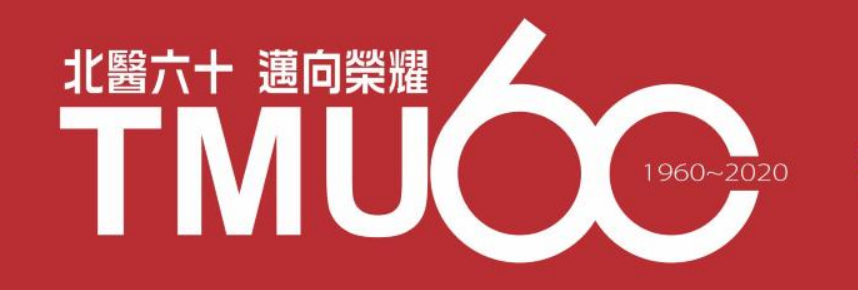

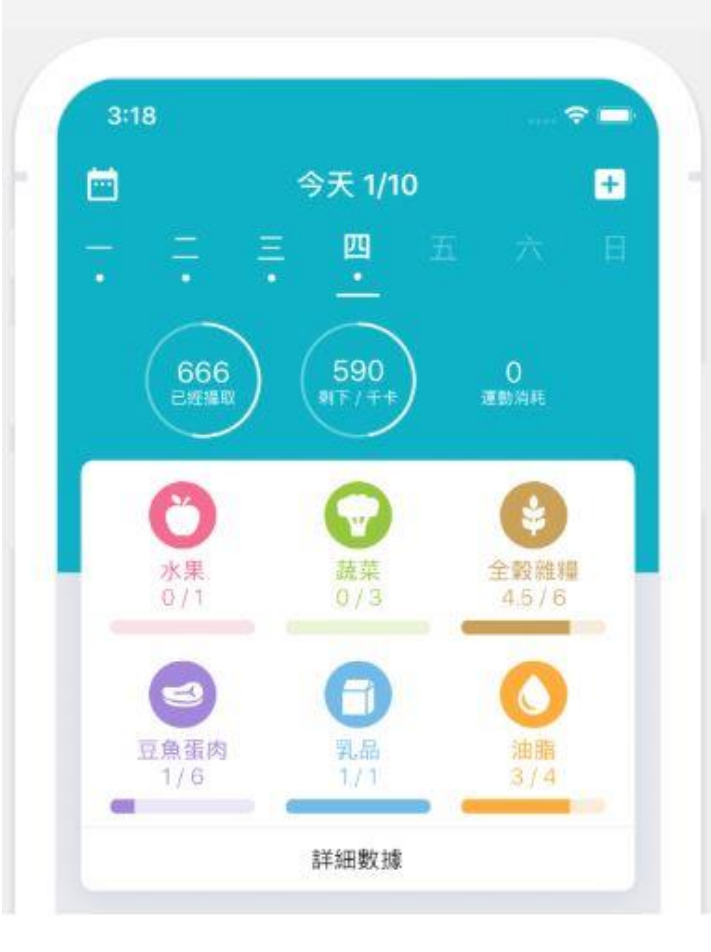

立即下載

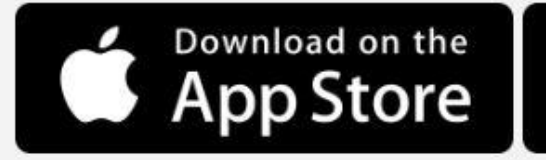

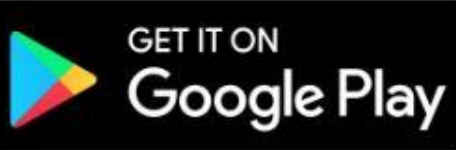

#### **請依手機類別 搜尋 Cofit-我的專屬營養師**

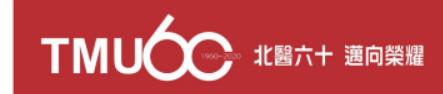

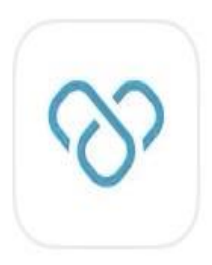

#### Cofit - 我的專屬營養師 健康與健身 ★★★★★ 436

打開

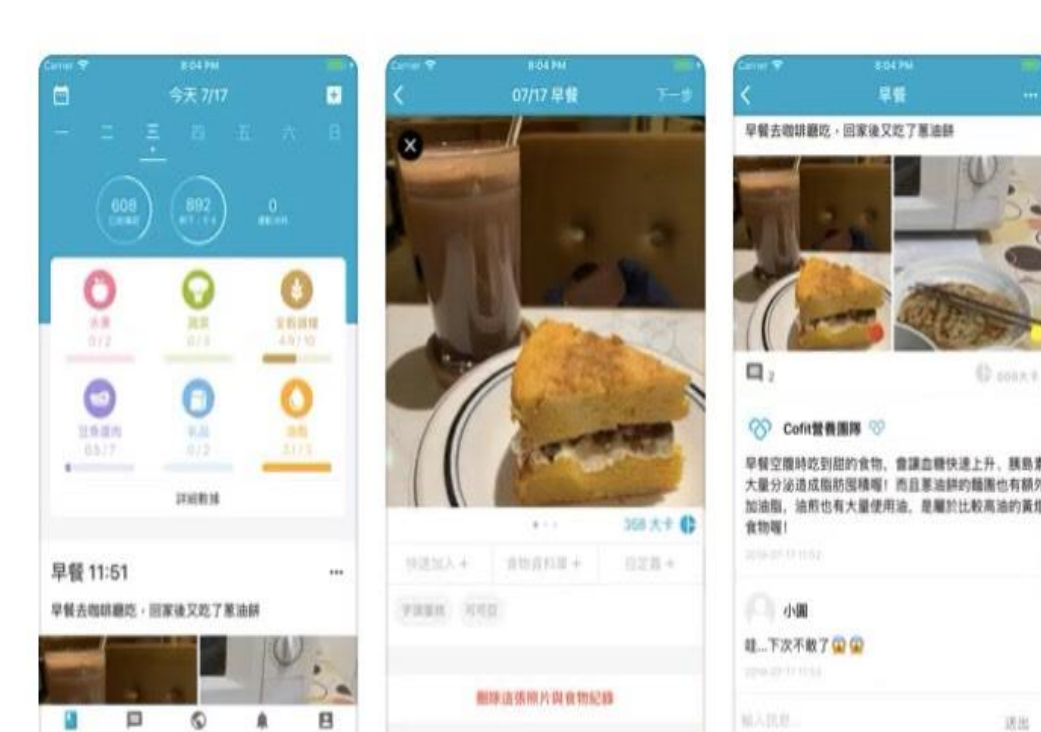

#### **打開後請登入**

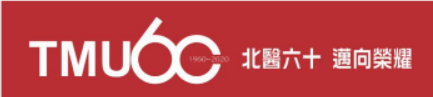

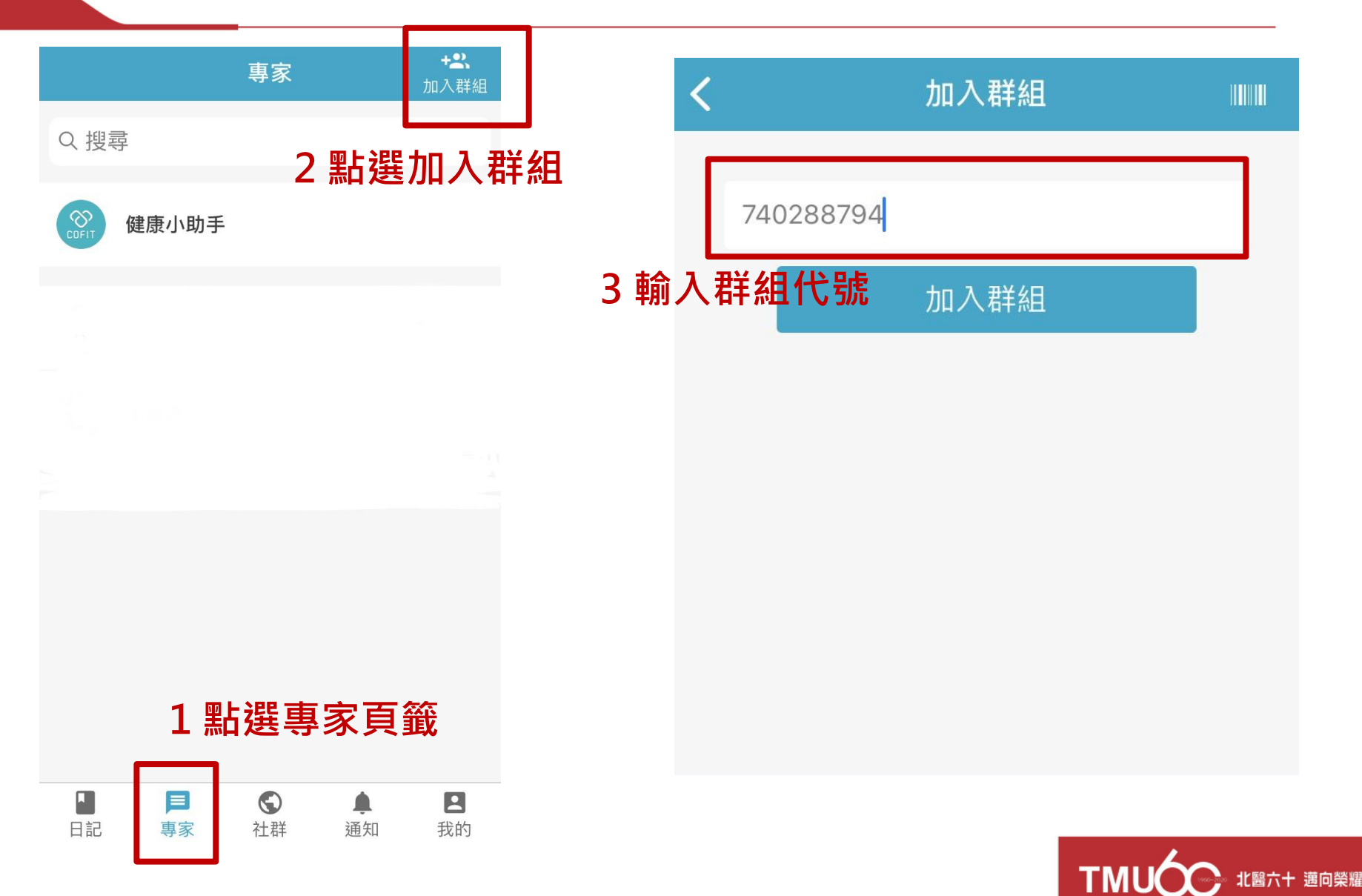

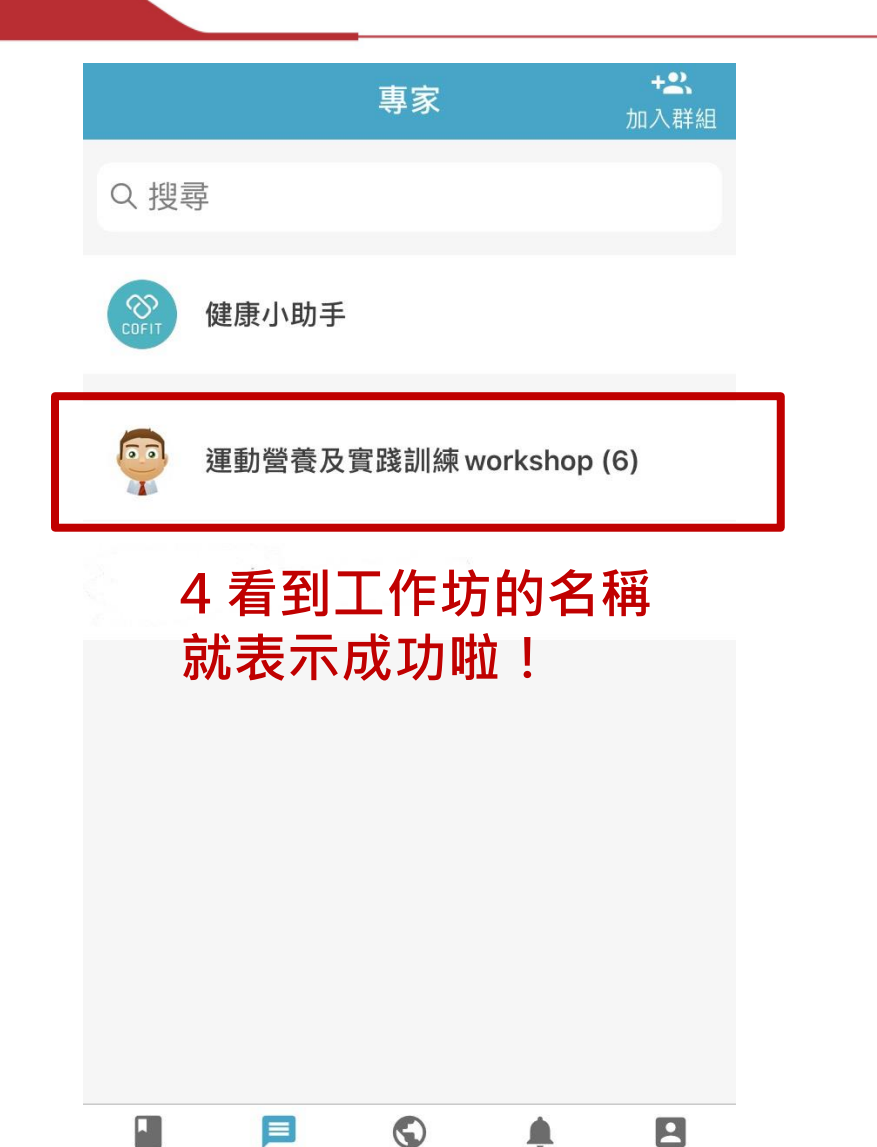

社群

專家

我的

通知

日記

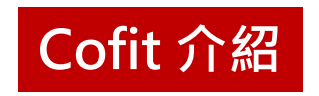

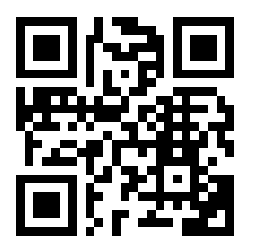

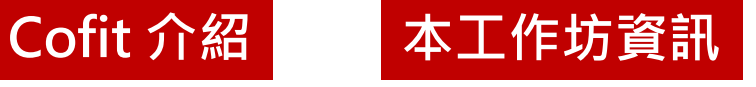

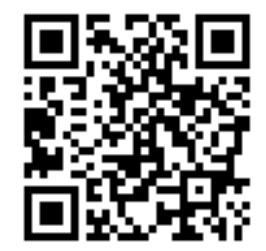

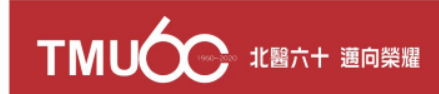